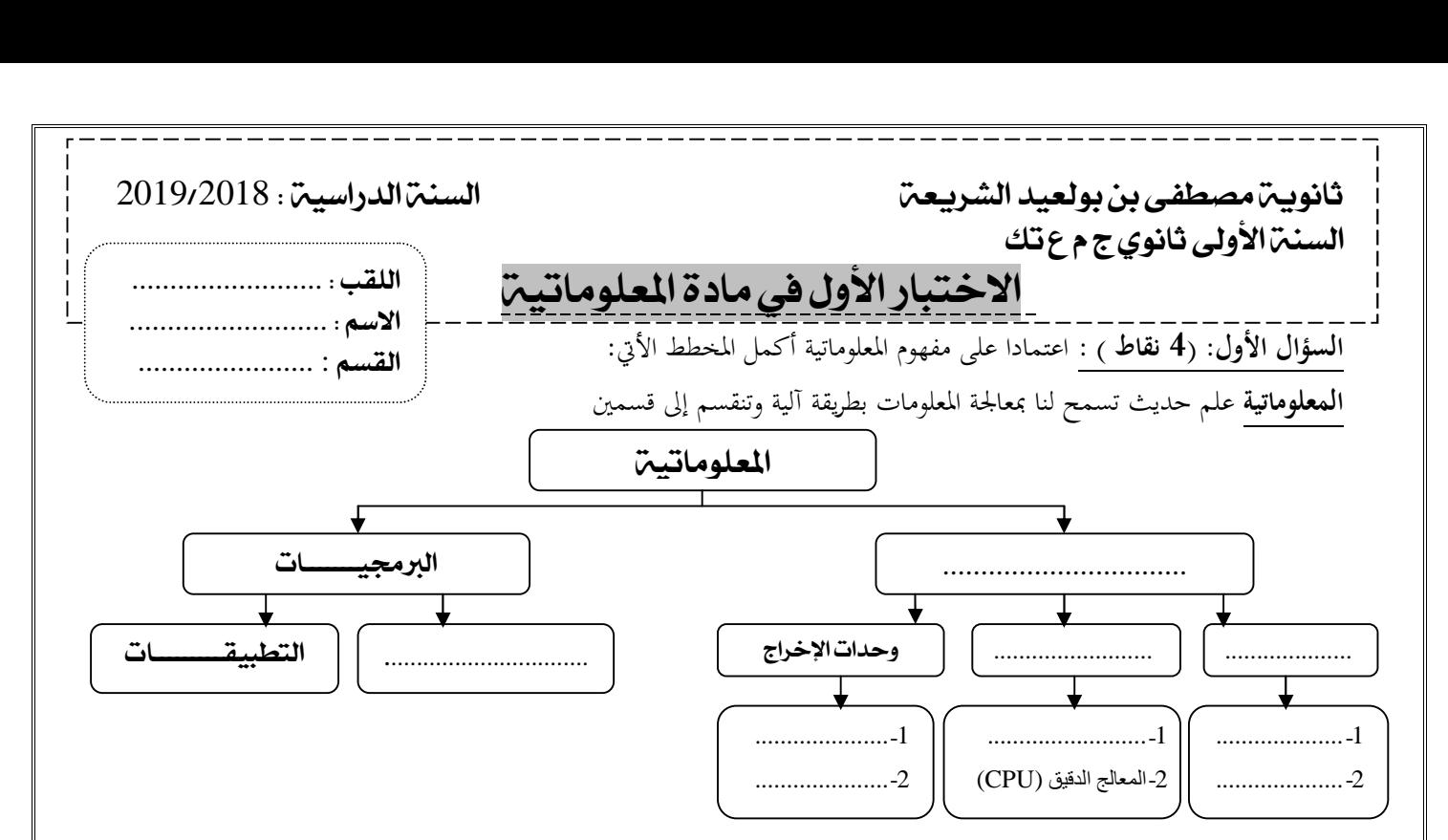

## **السؤال الثاني (6 نقاط ):**

أصدرت وزارة التربية الوطنية قرارا يتمثل في إعطاء فرصة للتلميذ الذي لم يوفق في الحصول على معدل 10 في المعدل العام (Mg)<br>حيث 3/( Mg=(M1+M2+M3) وذلك باحتياز امتحان استدراكي عند تحصله على معدل أكبر أو يساوي 9 . أنجز مخطط إنسيابي يسمح لنا بحساب **المعدل العام (Mg (**اعتمادا على المعطيات **(3M2,M1,M (**وتحديد وضعية التلميذ **بالنجاح** أو **الاستدراك** أو **الرسوب** وفق الشروط الآتية : **-1** إذا كان المعدل العام اكبر أو يساوي 10 إذن التلميذ **" ينتقل التلميذ إلى الثانية ثانوي ". -2** إذا كان المعدل العام أكبر من أو يساوي 9 إذن التلميذ **"يستدرك". -3** إذا كان المعدل العام أقل تماما من 9 إذن التلميذ **" راسب"**.

## Début , Fin , Lire , Ecrire :

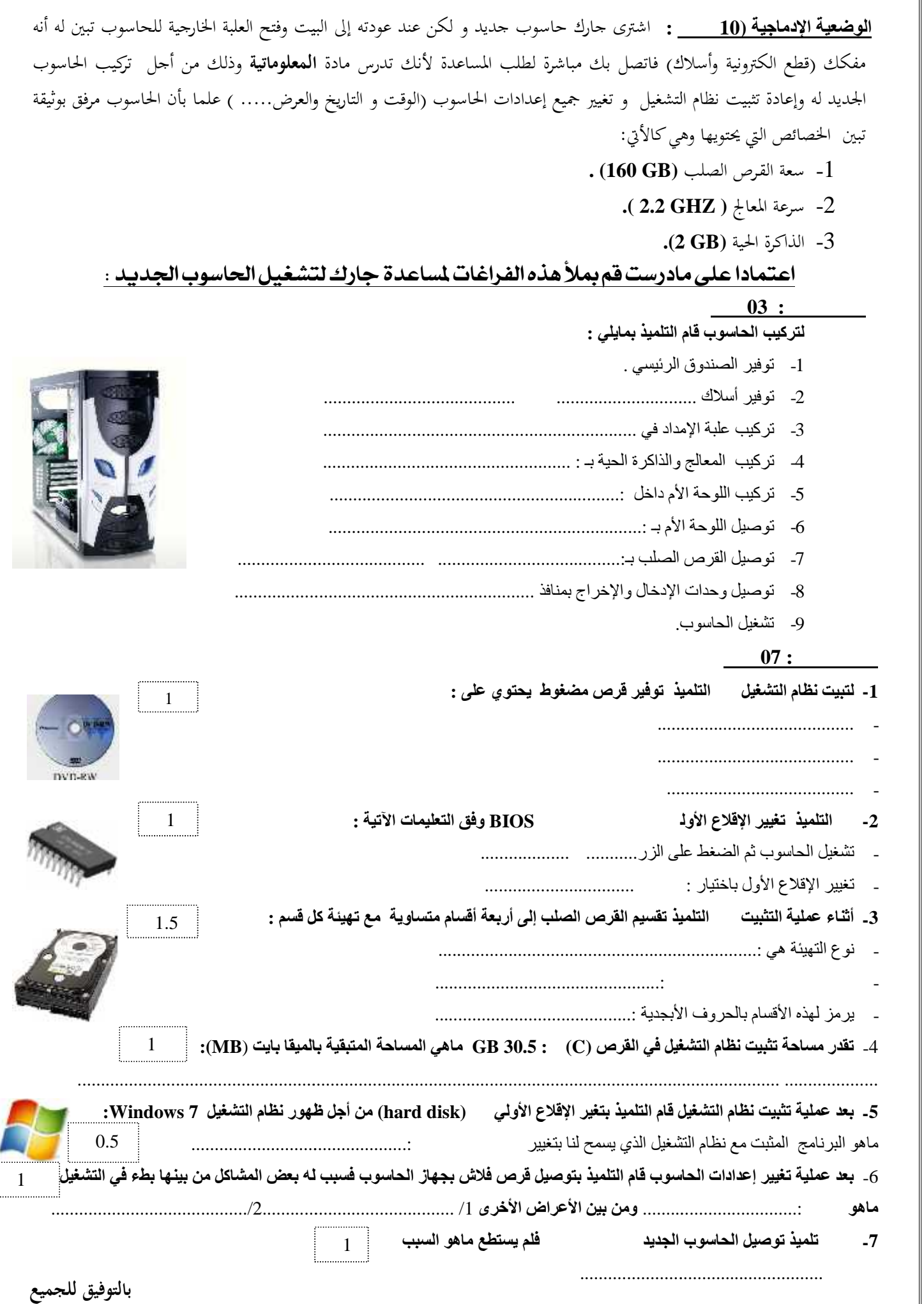